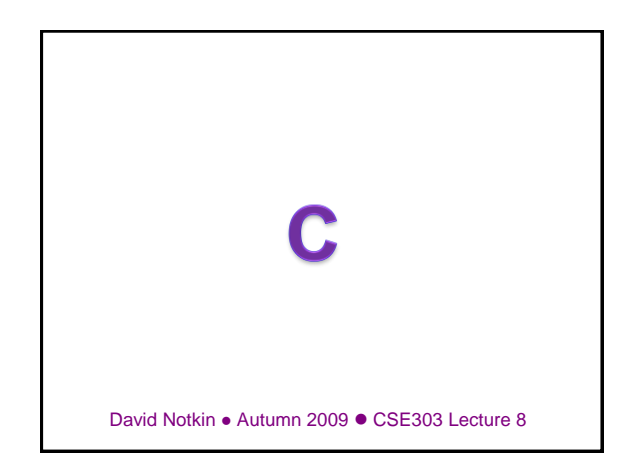

#### Lecture summary

- History and characteristics of C
- Major C language features – differences between C and Java
- basic console input and output (printf and scanf)
- Our learning objectives in C
- procedural programming
	- deeper understanding of program compilation and execution
	- learn details of memory management
	- debugging skills
	- software development strategies

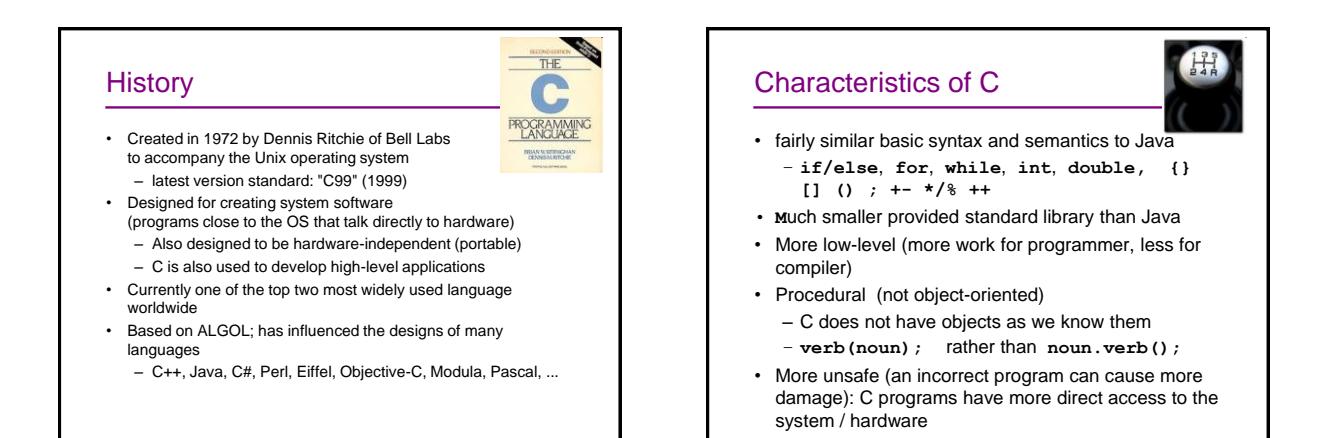

# First C program

**#include <stdio.h>**

```
int main(void) {
 printf("Hello, world!\n");
 return 0;
```
**}**

• Kernighan and Ritchie started the convention that the first program you show in a new language should be one that prints "Hello, world!"

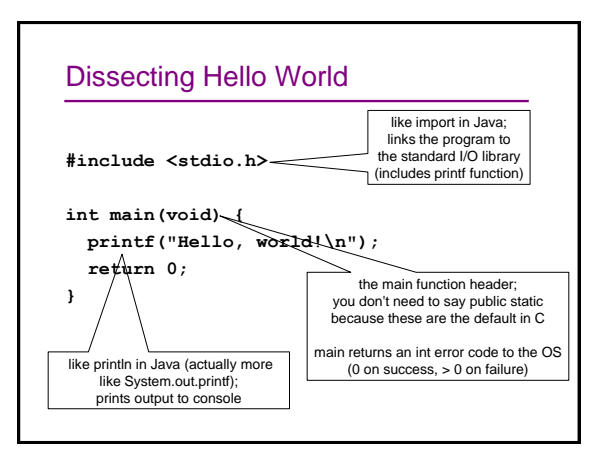

# Second C program

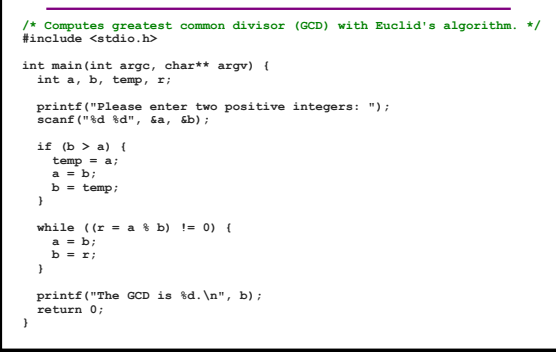

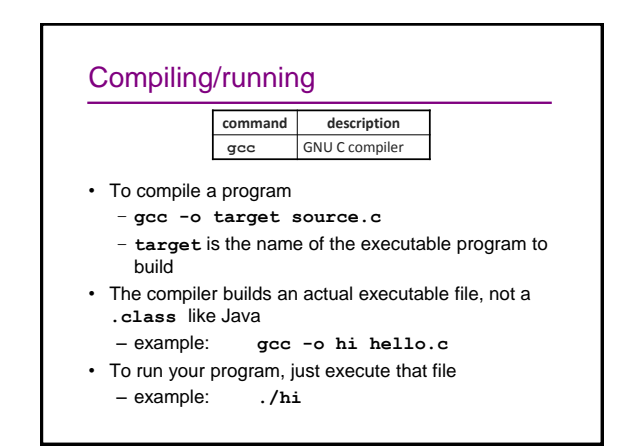

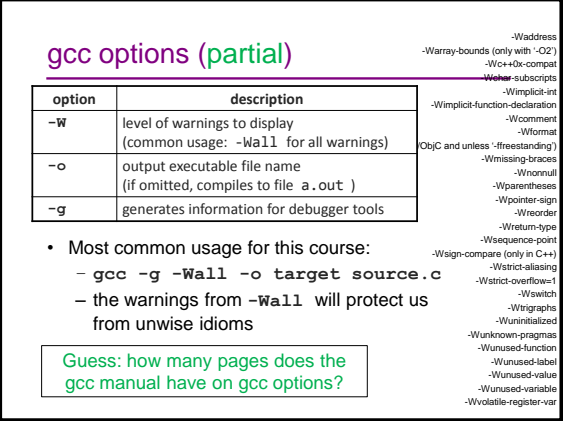

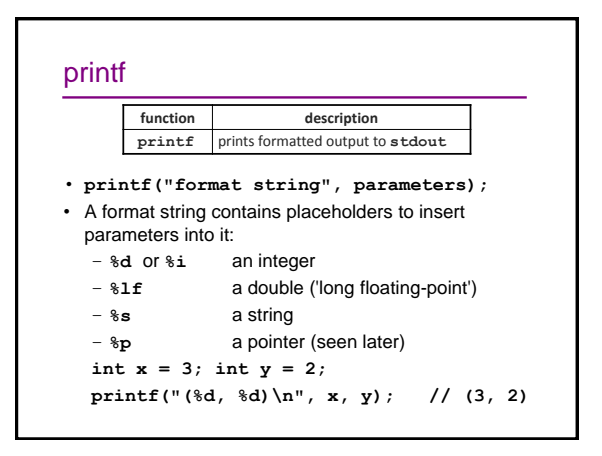

# printf continued

- A placeholder can specify the parameter's width or precision:
	- **%8d** an integer, 8 characters wide, rightaligned
	- **%-8d** an integer, 8 characters wide, left-aligned
	- **%.4f** a real number, 4 digits after decimal
	- **%6.2f** a real number, 6 total characters wide, 2 after decimal
- Examples:
	- **int age = 45; double gpa = 1.2345678; printf("%8d %7.3f\n", age, gpa);**
	- **printf("%8.2f %.1f %10.5f", gpa, gpa, gpa);**

#### Very much the same as Java • General syntax for statements, control structures, function calls • Types **int, double, char, long** – type-casting syntax • Expressions, operators, precedence **+ - \* / % ++ -- = += -= \*= /= %=**  $\langle \langle = == != \rangle \rangle = \& \& \ | \ | \$ • Scope (within set of **{ }** braces) • Comments: **/\* ... \*/, //** ( **//** not officially legal until C99)

### Mostly the same as Java

- Variables
	- can be used without being initialized (!)
	- must be declared at the start of a function or block (changed in C99)
- **for** loops
- variable cannot be declared in the loop header
- **if/else** statements, **while** and **do/while** loops
	- there is no **boolean** type (changed in C99)
	- any type of value can be used as a test
	- 0 means false, every other number means true
- Parameters / returns
	- C has certain features for values vs. references ("pointers")

### Very different from Java

- Strings
	- very clunky to use in C; arrays of characters
	- are not objects; do not contain methods (external string functions)
- I/O to/from console and files
	- no Scanner; must use input functions such as scanf
	- console I/O different than file I/O
- Errors and exceptions
	- C has no try/catch and does not represent errors as objects – errors are usually returned as integer error codes from
	- functions
	- crashes are mostly called "segmentation faults" and are not of much direct utility in figuring out what is wrong

### Also very different

- Arrays
	- are just bare contiguous blocks of memory
	- have no methods and do not know their own length (!)
- Objects
	- C doesn't have them
	- closest similar feature: struct (a set of fields; no methods)
- Memory management
	- most memory that you consume, you must explicitly free afterward
- API and provided libraries
	- C doesn't have very many, compared to Java
	- you must write many things yourself (even data structures)

#### scanf

**function description** scanf reads formatted input from console

- **scanf("format string", variables);**
- uses same syntax for formatted strings, placeholders as **printf**
- Must precede each variable with an **&** (address-of operator)

**int x;**

**int y;**

```
printf("Type your x and y values: ");
```
**scanf("%d %d", &x, &y);**

### scanf continued

- **scanf** returns the number of values successfully read: can be examined to see whether the reading was successful
- if # of variables listed doesn't match # of format placeholders
	- too many variables: later ones ignored
	- too few variables: program crashes!
- Can match a specific input pattern

```
int x;
int y;
printf("What is your (x, y) point?\n");
scanf("My point is (%d, %d)", &x, &y);
```
#### Practice exercise

- Write a C program that makes change:
	- prompts the user for an amount of money
	- reports the number of pennies, nickels, dimes, quarters, and dollars
- Example

**Amount of money? 17.93**

- **Pennies : 2**
- **Nickels : 1**
- **Dimes : 1**
- **Quarters: 3**
- **Dollars : 17**

# Social Implications/Ethics Friday

- Forum On Risks To The Public In Computers And Related Systems: <http://catless.ncl.ac.uk/Risks>
- What is an engineering failure?
- What are some of your "favorite" failures related to computers and software?
- What do we learn from them?

CSE303 Au09 19

Questions? CSE303 Au09 20